### X-Ray Spectrum Analysis I. Low-resolution Spectra

#### Matteo Guainazzi

European Space Astronomy Centre European Space Agency Villafranca del Castillo, Spain Matteo.Guainazzi@sciops.esa.int

Providing you with a reference for topics relevant to spectroscopy of low-resolution (*i.e.* CCD) spectra:

- How do we fit spectra?
	- [and, by the way, what does it min "*fitting a spectrum*"?]
- What files do we need? what are they?
- How do we turn the fitting wheel?
- How do we deal with calibration uncertainties?

## If I make things too messy, *no panic*! Look at (*e.g.*):

http://heasarc.gsfc.nasa.gov/docs/xanadu/xspec/manual/XspecSpectralFitting.html

#### *Outline*

- This talk is primarily intended for users of CCD spectra:
	- ASCA/SIS
	- *Chandra*/ACIS
	- Swift/XRT
	- *Suzaku*/XIS
	- XMM-Newton/EPIC (-MOS and -pn)
- However, some basic principles can be applied to instruments with even lower resolution:
	- ROSAT/PSPC, ASCA/GIS, BeppoSAX, RXTE, Suzaku/HXD, NuSTAR …
- [Bias: *Many examples refer to the EPIC cameras, but only because I am paid to ensure that they work ...*]

#### *Out ultimate goal is ...*

Intrinsic source spectrum  $s(E)$  ...

... seen through IGM/ISM absorption  $a(E)$  ...

… detected as observed counts C(PHA)

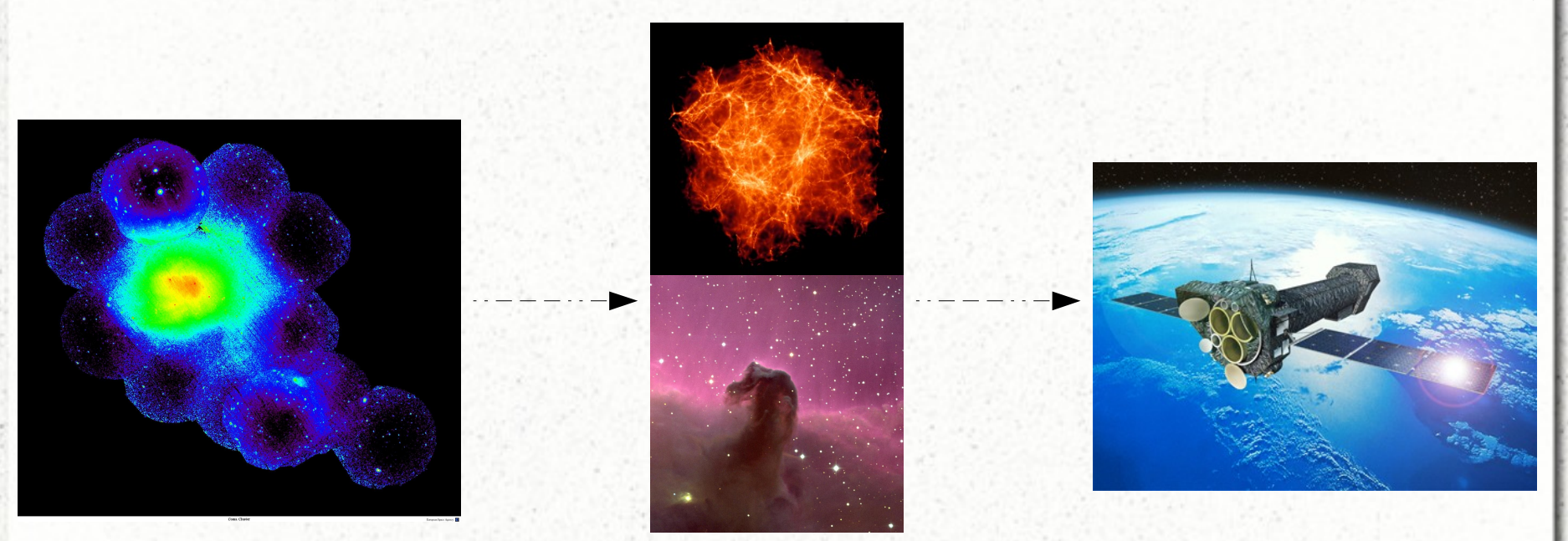

We measure C(PHA). We want to determine  $S(E)$  - occasionally  $A(E)$ . Easy, isn't it?

(Coma Cluster as seen by XMM-Newton: courtesy P.Rodriguez-Pascual)

#### *When all candles be out, all cats are grey*

CCD spectra extracted by dmextract, xmm/evselect, or xselect look like this:

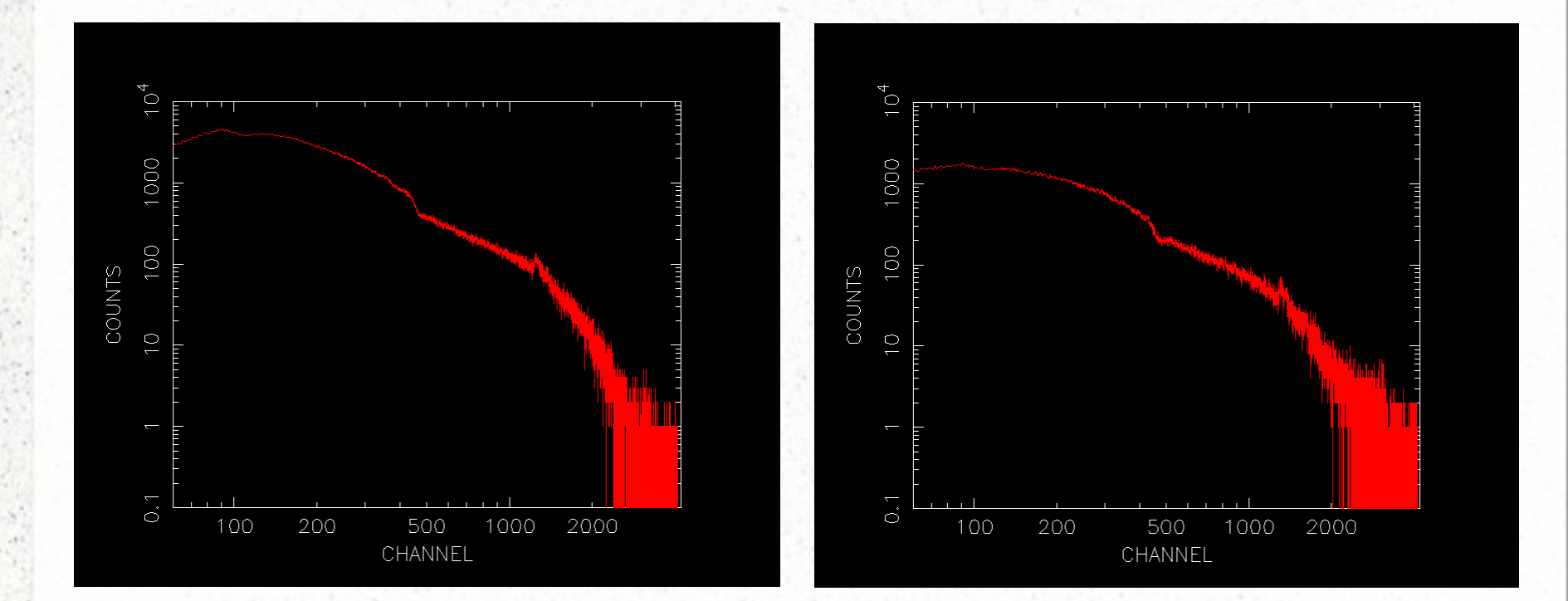

#### *When all candles be out, all cats are grey*

CCD spectra extracted by dmextract, xmm/evselect, or xselect look like this:

Ark120 – EPIC-pn (AGN) Coma – EPIC-pn (Galaxy Cluster)

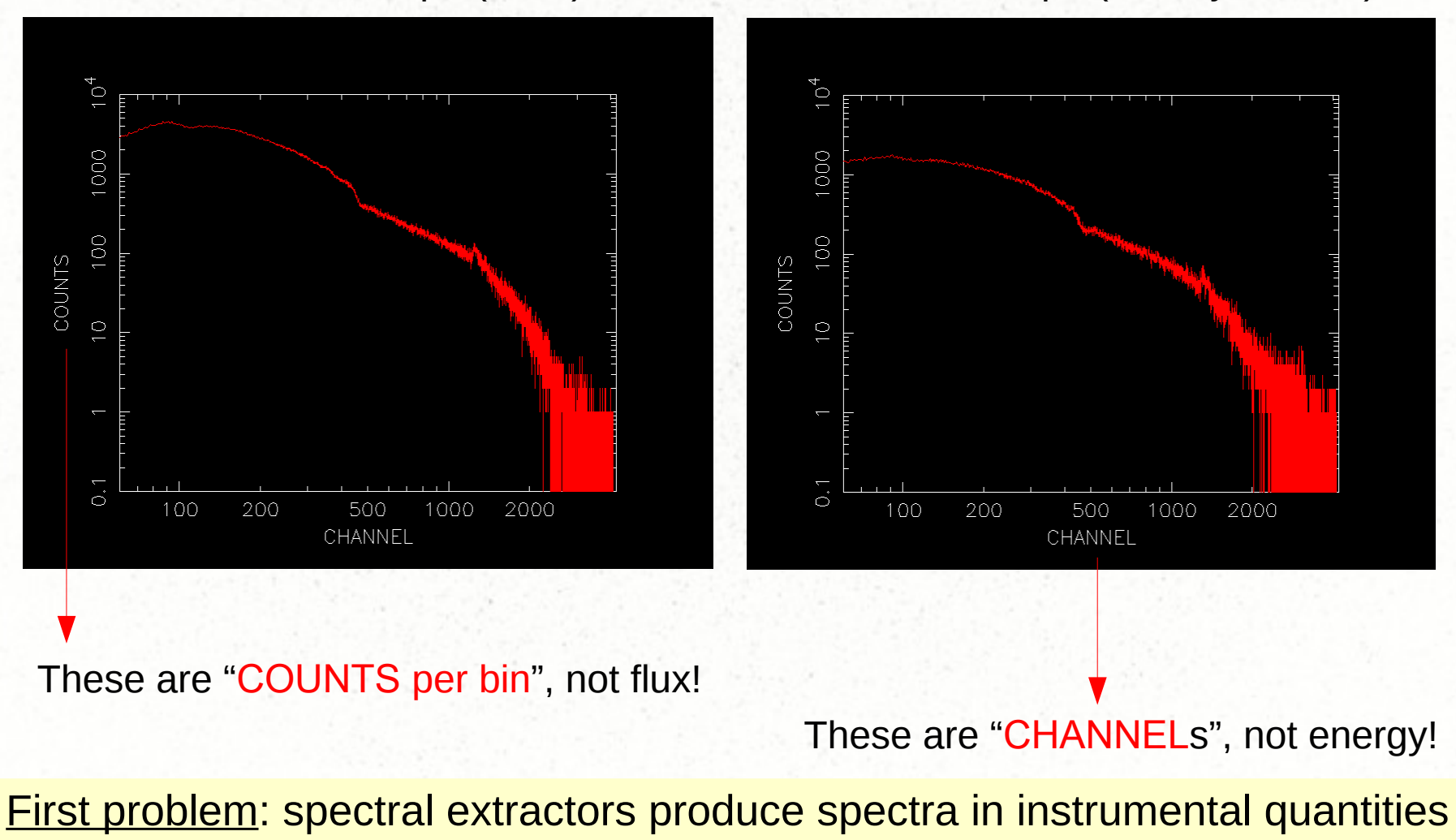

#### *When all candles be out, all cats are grey*

"*And now, for something completely different: the larch …*" (Monty Python, 1968)

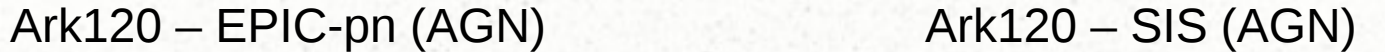

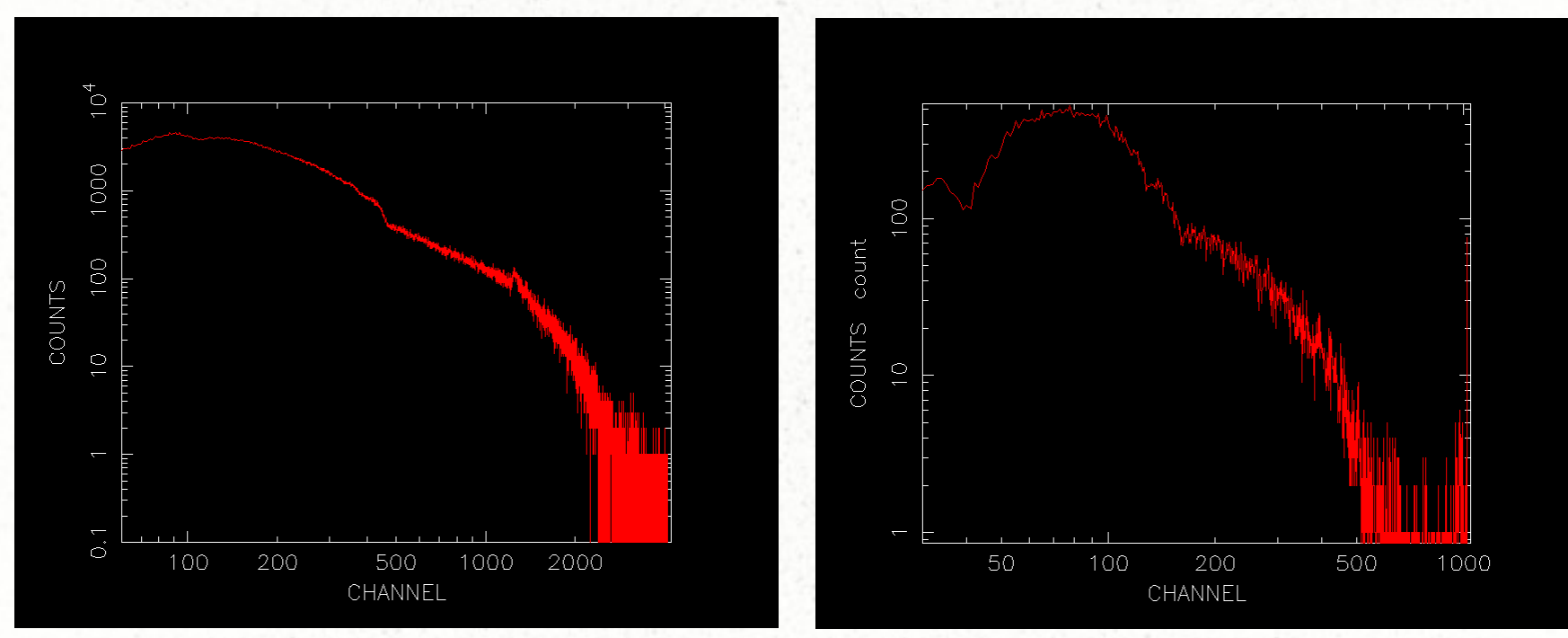

Second problem: the shape of the count spectra is dominated by the transfer function of the telescope+detector: we must "decode" it

# $C(h) = (N\tau) \int dE R(h, E) A(E) s(E)$

- $(Nt)$  = exposure time
- *C(h)* = observed spectrum, in units of *counts per spectral bin*
- $R(h,E)$  = redistribution matrix (a.k.a. "RMF file"), typically normalised to 1
- *A(E)* = effective area (a.k.a. "ARF" or "ancillary file") in units of *area*
- $\bullet$  *s(E)* = intrinsic spectrum (to be determined)
- *h* = spectral channels, in units of *Pulse Height Analysis* (PHA) or *Pulse Invariant* (PI): digital instrumental quantities only loosely related to energy

We would need to invert this equation to get *s(E)*. However, in general this is not possible. Why?

#### *The effective area A(E)*

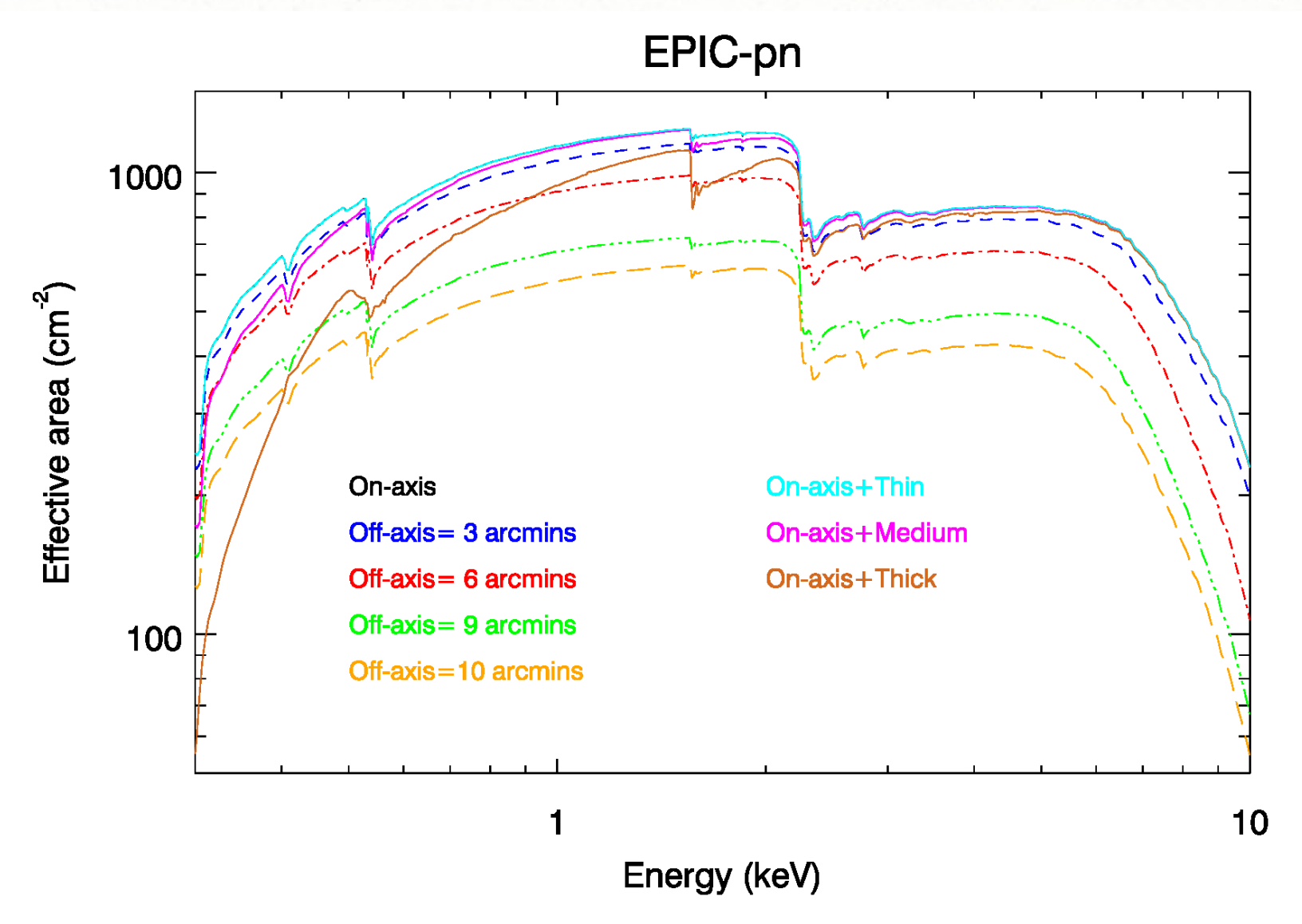

Measure (conventionally expressed in units of "*area*") of the collecting power of telescope+filter+detector. It depends on energy and position ("off-axis")

[Beware: not all observatories carry "*optical photon blocking filters*"]

#### *Redistribution matrix R(E)*

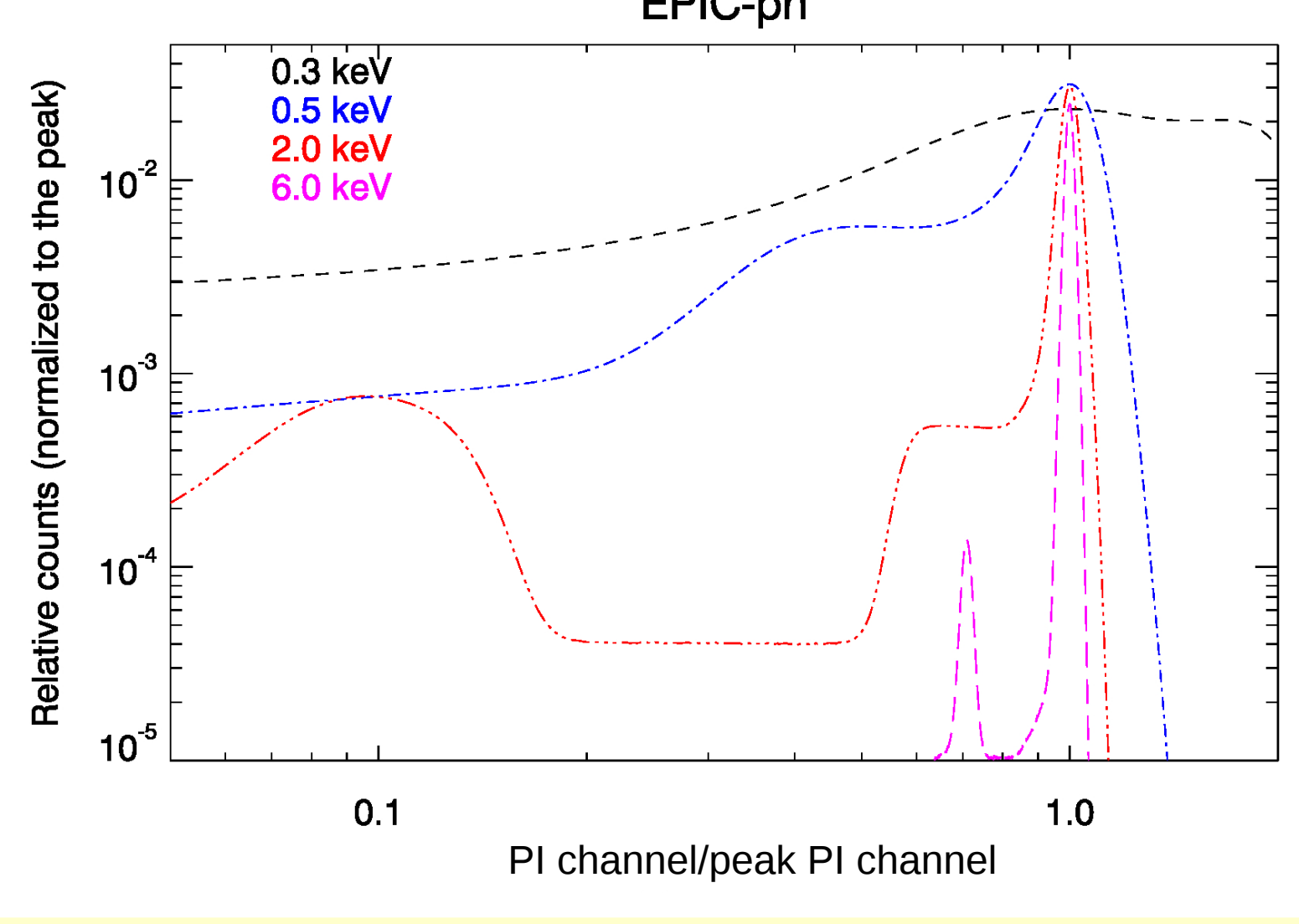

Response of the detector to a monochromatic line. Highly dependent on the energy. The width of the core defines the instrument resolution: *σ<sub>PHA</sub>* = *[n<sup>2</sup>+fE]<sup>0.5</sup> (n<sup>2</sup> → noise term)* 

EPIC-pn

#### *Inverting the spectral equation?*

The redistribution is sampled at discrete spectral channels:

$$
R^i_{hE} = \frac{\int_{E_{j-1}}^{E_j} R(i, E') dE'}{(E_j - E_{j-1})}
$$

The whole spectra matrix is actually a discrete matrix equation:

$$
C_h = T \Sigma_i \Sigma_E R_h^i{}_E A_E^i S_E^i dE
$$

The cross-talk among different energies prevents the *R i hE* matrix from being inverted.

Alternative: **Forward-folding approach**

- 1) Assume a model with its defining parameters
- 2) Define a set of parameter values
- 3) Convolve the model with the instrument response
- 4) Compare the (dis)agreement between the observed spectrum and the folded model through a *goodness-of-fit* statistical test
- 5) Change the parameter values to minimize the goodness-of-fitness test ≡ **fit**
- 6) Once the best-fit is found, calculate the confidence intervals on the best-fit parameters

Spectral packages are looping machines through the steps above (+ a few other cosmetic features) The *inevitable background* is due to various component:

- Space environment
- Instrument
- Astrophysical sources

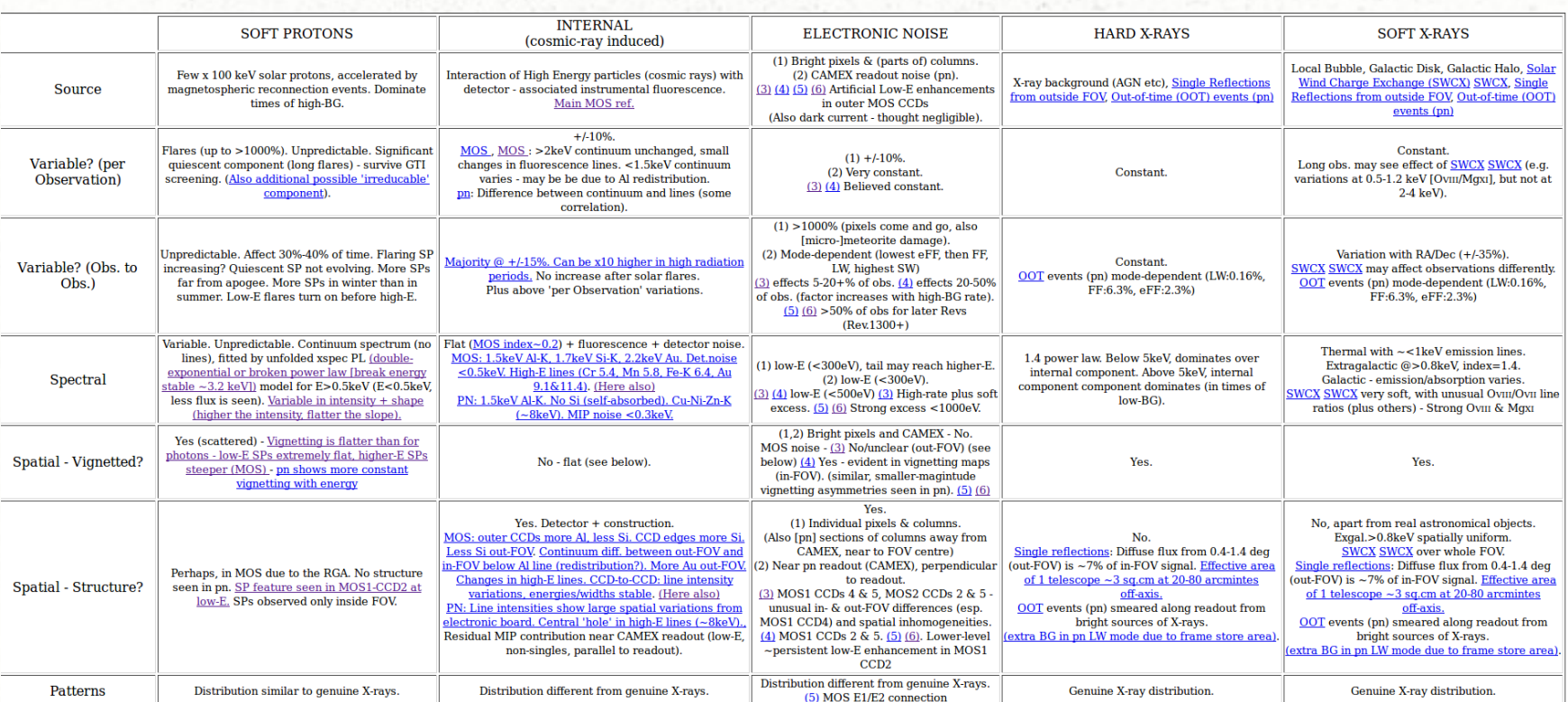

#### Synopsis of background components in XMM-Newton EPIC

This implies that some components are focused by the telescope. Others aren't

 $C_h = T[\Sigma_i \Sigma_E R_{hE}^i A_E^i (s_E^i + b_E^{i,f}) dE + b_E^{i,u}]$ 

Three approaches are possible:

- Ignore the background. Wrong, even if in *Chandra* it is often very low
- Subtract the background. Easy, but:
	- "It reduces the amount of statistical information in the analysis [...]
	- The background subtracted data are not Poisson-distributed;
		- If or example, subtracting a background can give negative counts; this is definitely not Poissonian!

focused not focused

- Fluctuations, particularly in the vicinity of localized features, can adversely affect analysis"
- Model and fit simultaneously the source and the background. Appealing, but:
	- The background spectra is often awfully complex, time- and detectorposition dependent, sometimes not known at all

#### *Goodness-of-fit statistical tests*

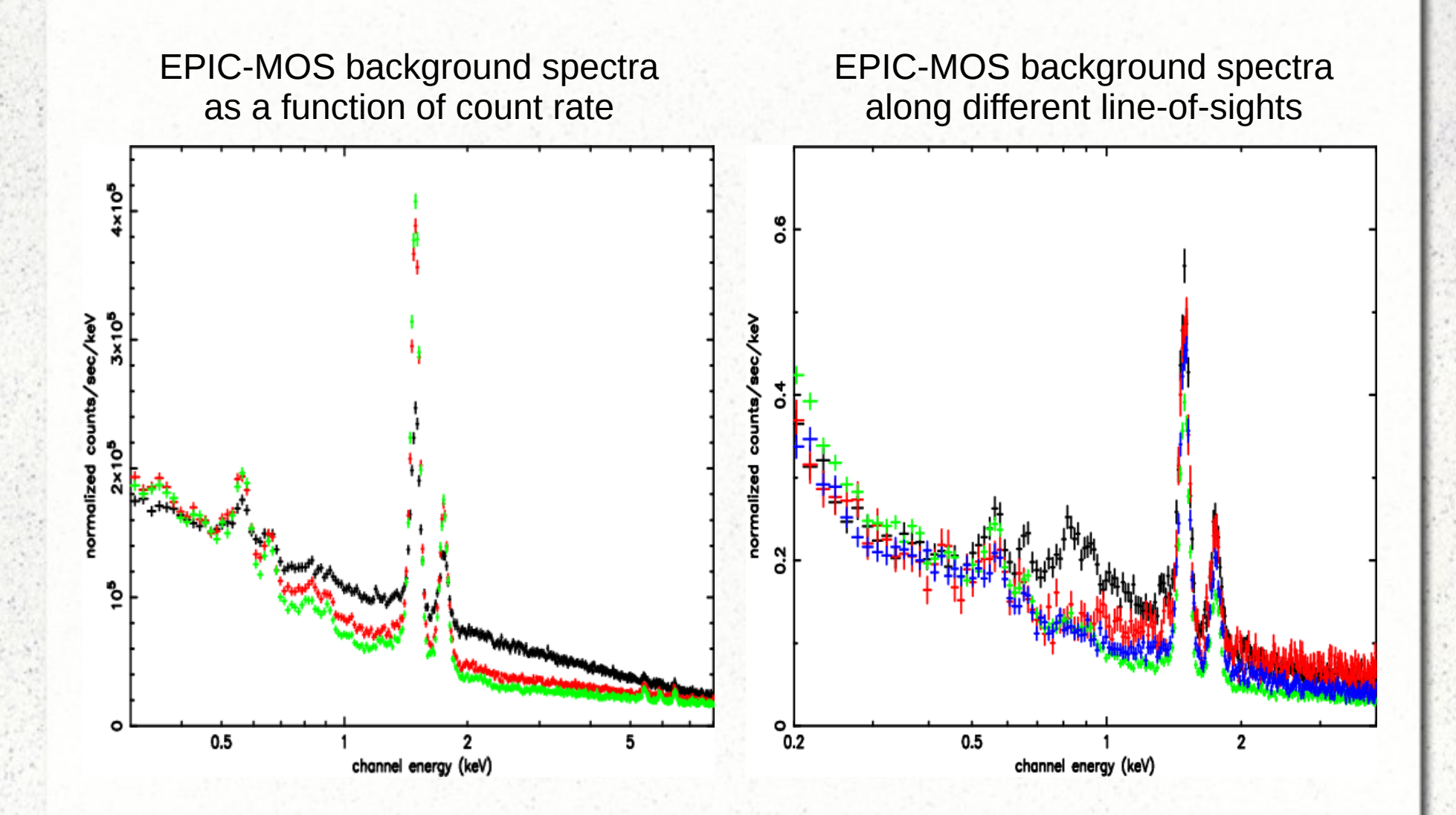

#### *Models*

Most software packages include the same suite of astrophysical models  $(-10^2)$ :

- Additive:
	- Phenomenological: po, bb, brems, gauss power-law bremsstrahlung

Comptonization

– Astrophysical: comptt, diskbb, apec, diskline

blackbody

Accretion disk blackbody

Gaussian profile

Relativistic line emission

Thermal plasma

- Multiplicative:
	- Absorption, cut-off ...
- Convolution:
	- Kernels, flux calculation …
- **Mixing** 
	- Surface brigthness, deprojection …
- Colleagues in the community contribute their own ("external model"), either as functions or as FITS table
- You can create your own (it does not require a software guru)!

#### *A detour on presentation skills*

Never write a slide with more words than you can read in 30 seconds

#### *Goodness-of-fit tests*

- The most common goodness-of-fit statistics test is the "chi-squared"  $(\chi^2)$ :
	- It requires that the distribution of background-subtracted counts in each spectral channel is well approximated by a Gaussian (*5-10 counts*)
	- Different alternatives for the denominator: the XSPEC default is biased. Use weight churazov, or weight model instead
- Alternatively, one can use the Cash (C-)statistics  $C = 2\sum s_i N_i + N_i \ln(N_i/s_i)$ .
	- Applicable to data following the Poissonian statistics only (i.e.: nonbackground subtracted spectra).
	- XSPEC implements a flavour (the "W-statistics") which can be directly applied to background-subtracted spectra
	- [*issue with spectra with very low number of counts: K.Arnaud recommends to rebin the spectra to ensure that each channel has got at least one count – reason unknown*]
	- It does not yield a metrics of the absolute quality of a a fit (one need to use Monte-Carlo simulations in this case)
- XSPEC version 12.8 allows you to use different statistics to calculate the best-fit parameters, and the absolute quality of the fit. Recommendations: C-statistics for the former,  $\chi^2$  for the latter

• Rebin you spectra is pure evil, and may lead to loss of scientific information:

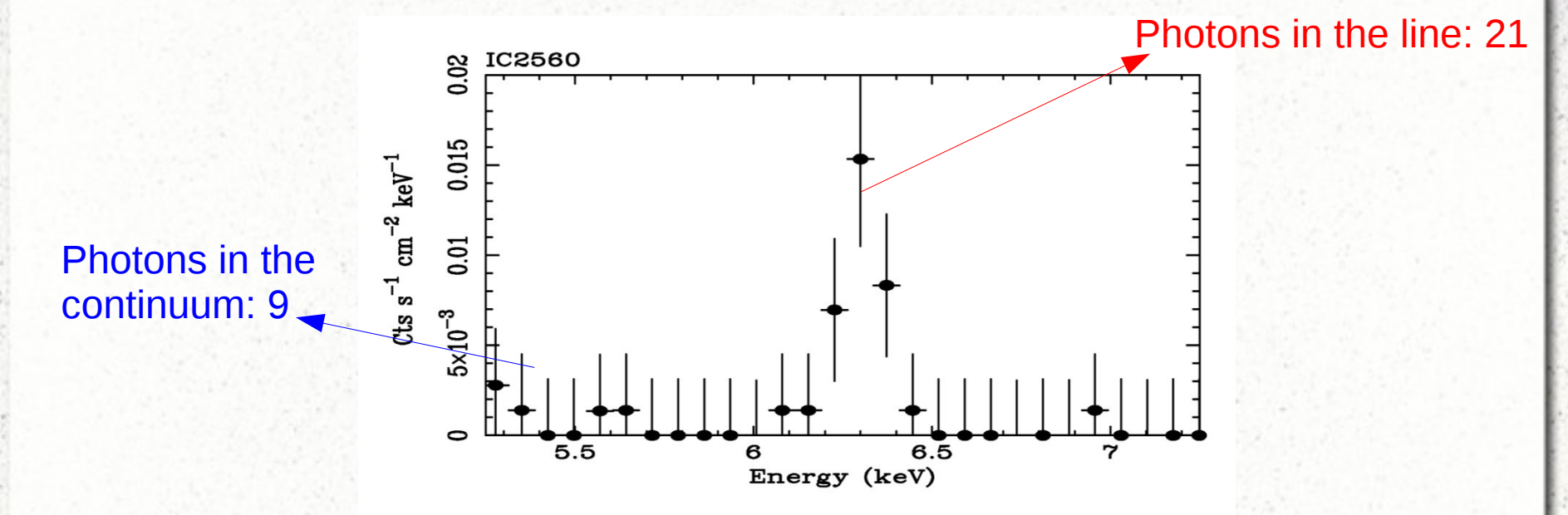

• However, a minimum level of spectral rebinning is required to avoid oversampling the intrinsic resolution of the instrument

Let  $f(t)$  be a continuous signal. Let  $g(\omega)$  be its Fourier transform, given by

$$
g(\omega) = \int_{-\infty}^{\infty} e^{i\omega t} f(t) dt.
$$
 (1.6)

If  $g(\omega) = 0$  for all  $|\omega| > W$  for a given frequency W, then  $f(t)$  is band-limited, and in that case Shannon has shown that

$$
f(t) = f_s(t) \equiv \sum_{n = -\infty}^{\infty} f(n\Delta) \frac{\sin \pi (t/\Delta - n)}{\pi (t/\Delta - n)}.
$$
 (1.7)

In (1.7), the bin size  $\Delta = 1/2W$ . Thus, a band-limited signal is completely determined by its values at an equally spaced grid with spacing  $\Delta.$ 

#### *An ideal rebinning strategy*

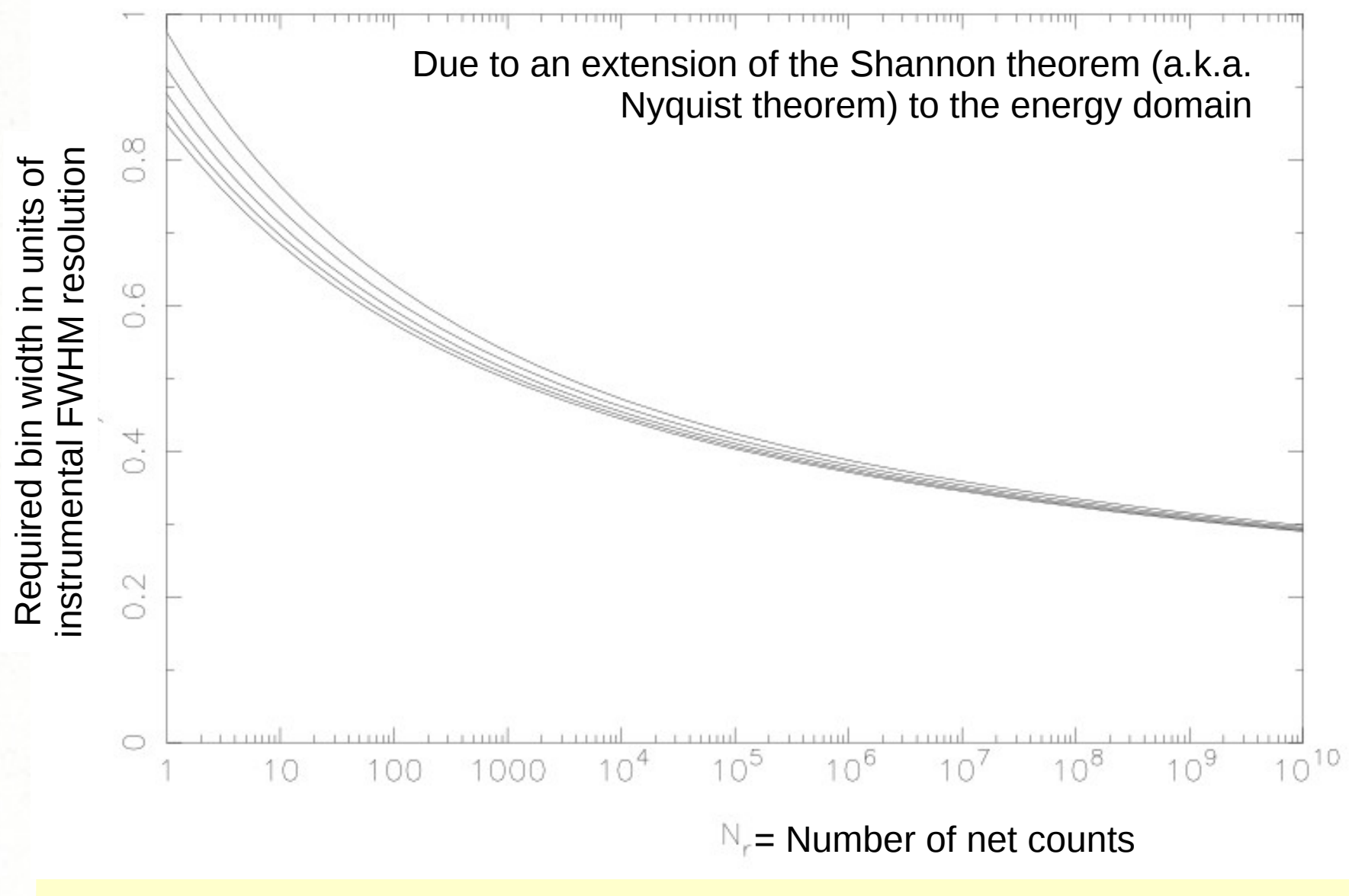

specgroup in SAS implements this, and many other spectral rebinning schemes

(from J.Kaastra's and F.Verbunt's lecture notes on high-energy astrophysics, 2008)

#### *Forward-folding in action*

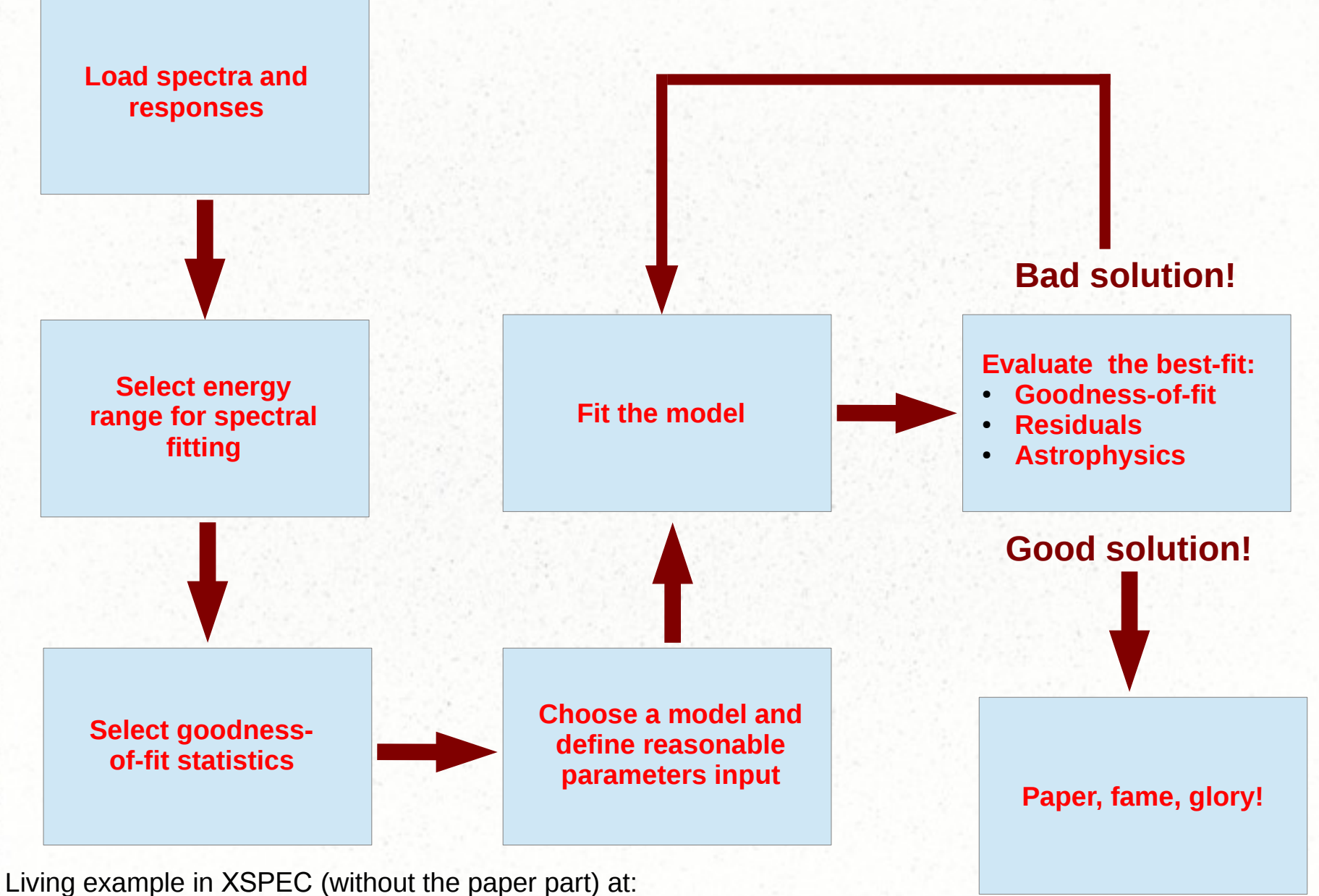

http://heasarc.gsfc.nasa.gov/docs/xanadu/xspec/manual/XspecWalkthrough.html